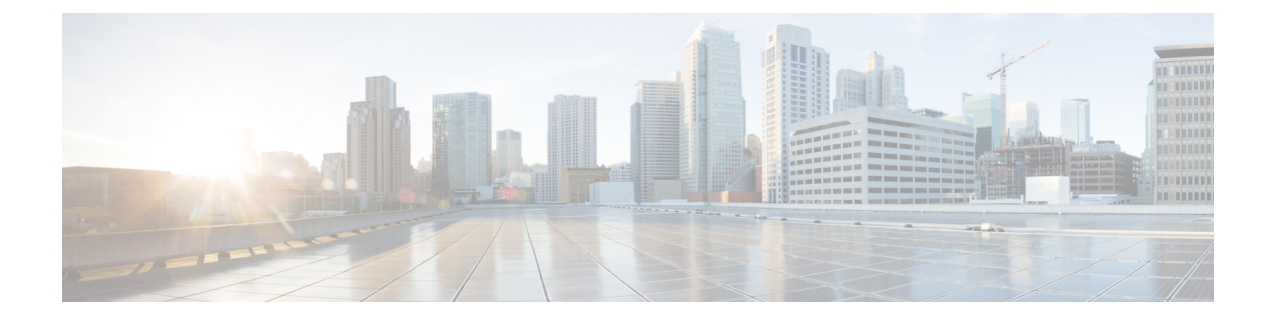

## **New and Changed Information**

• New and Changed [Information](#page-0-0) , on page 1

## <span id="page-0-0"></span>**New and Changed Information**

The following tables summarize the new and changed features and tell you where they are documented.

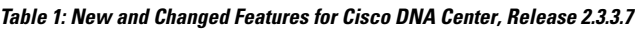

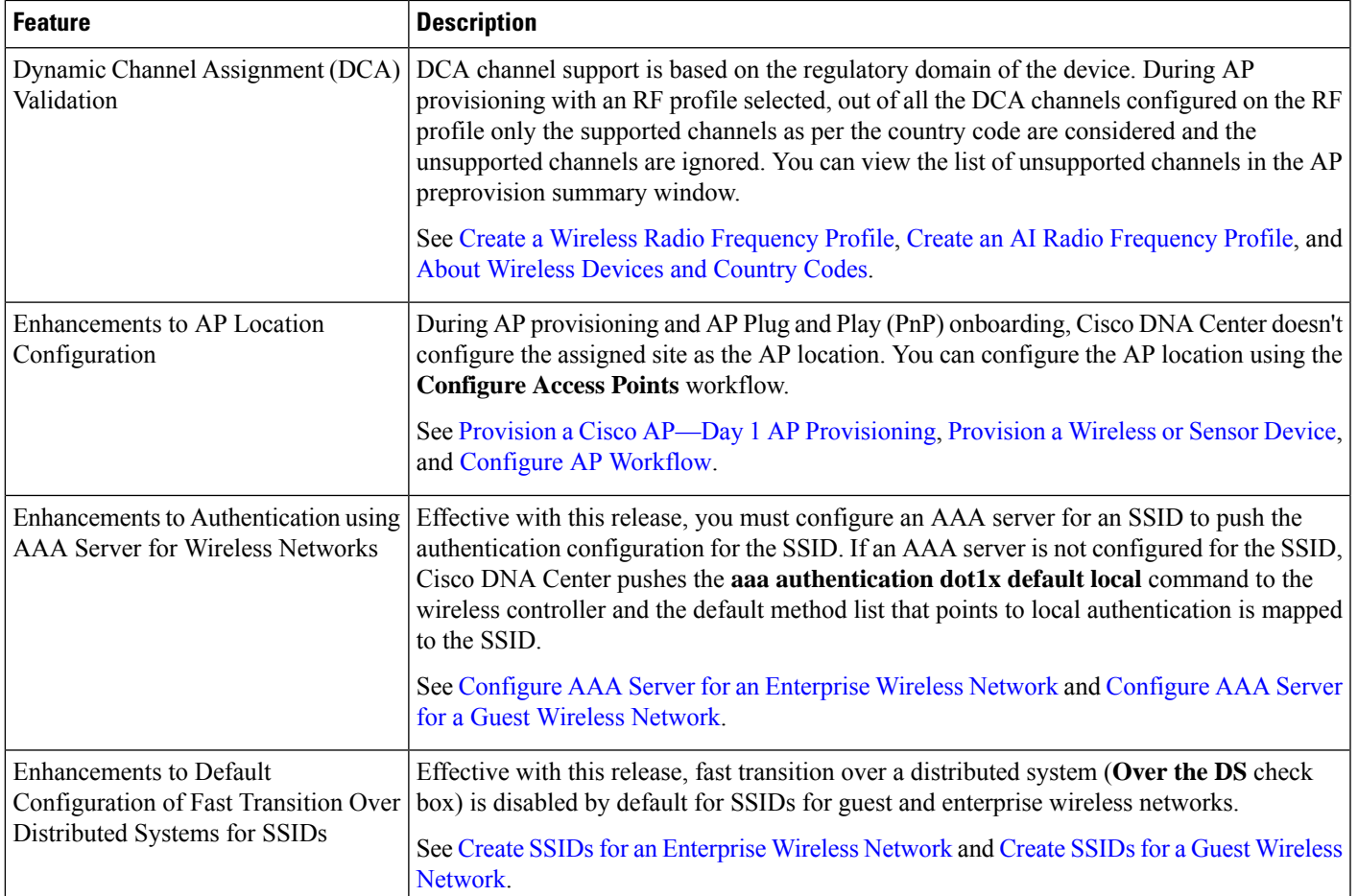

 $\mathbf I$ 

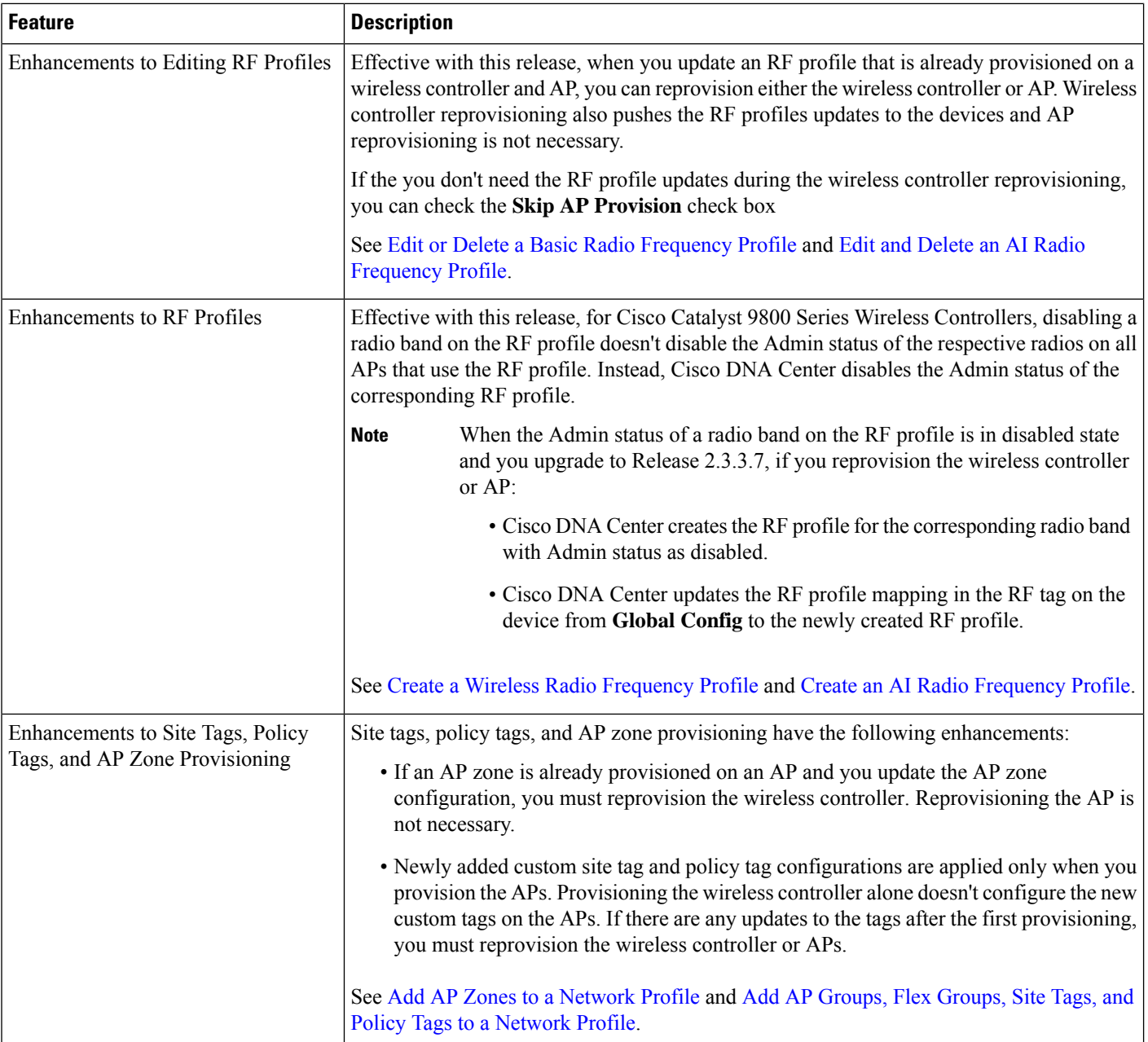

 $\overline{\phantom{a}}$ 

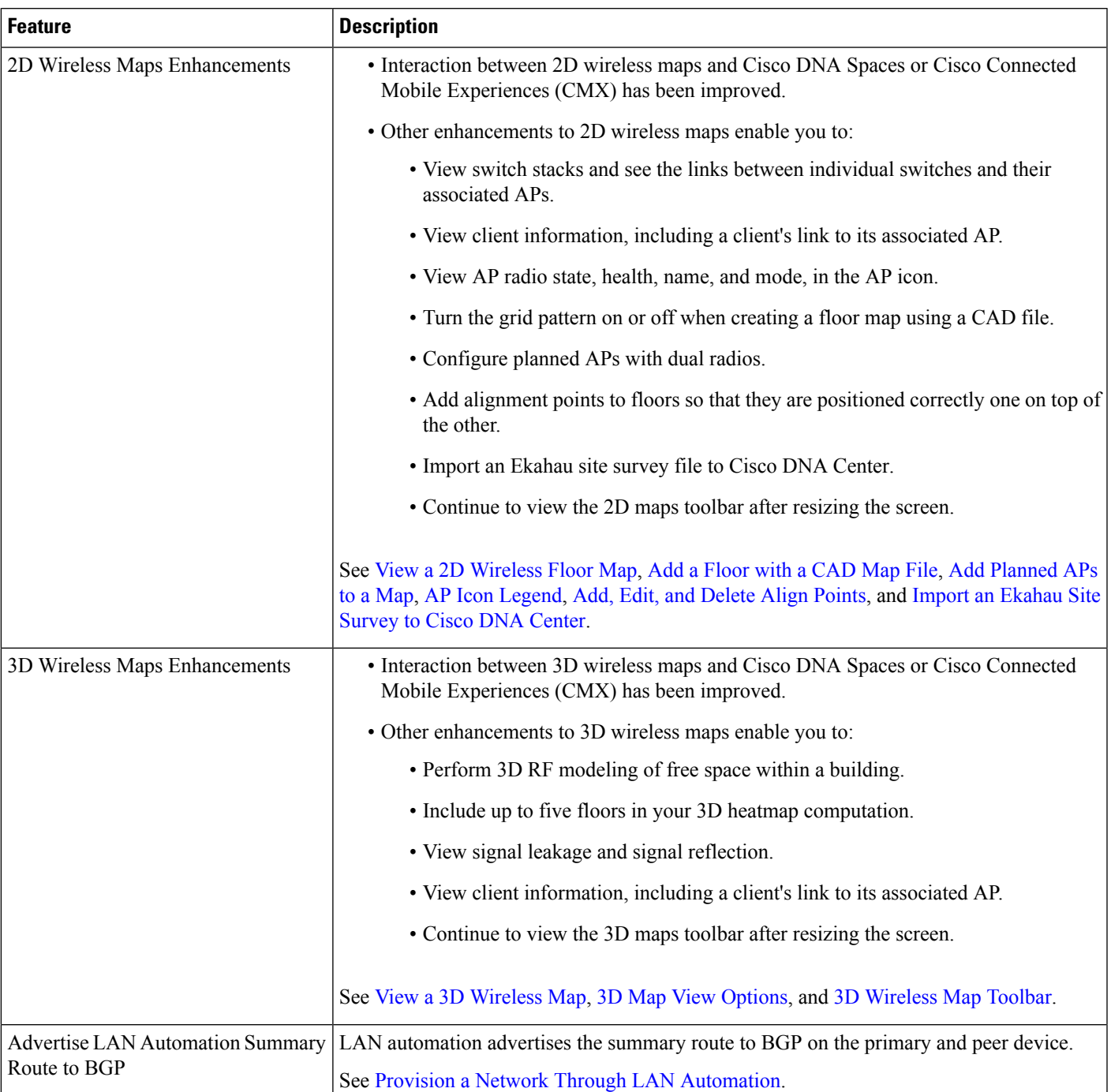

## **Table 2: New and Changed Features for Cisco DNA Center, Release 2.3.3.0**

I

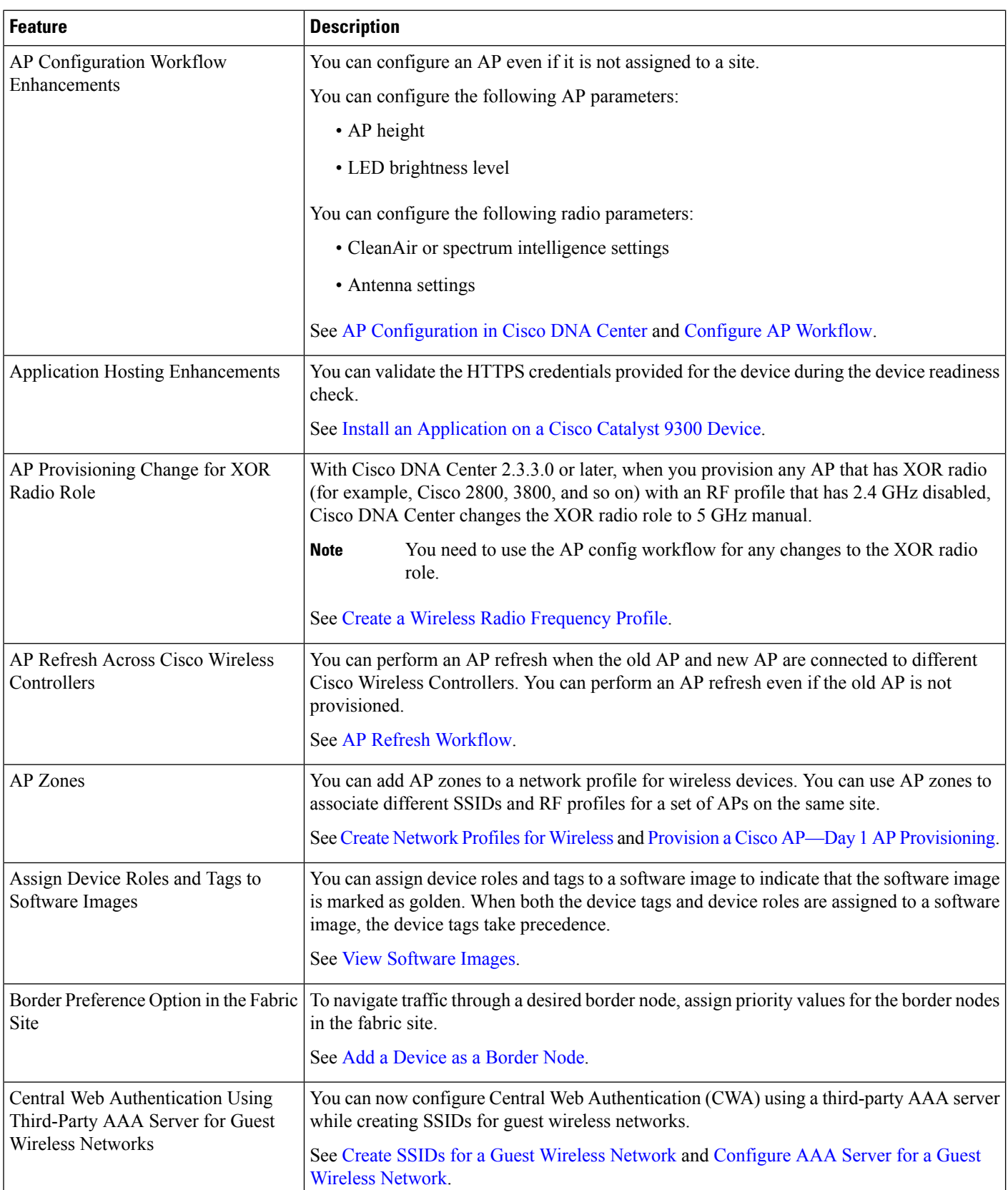

 $\mathbf l$ 

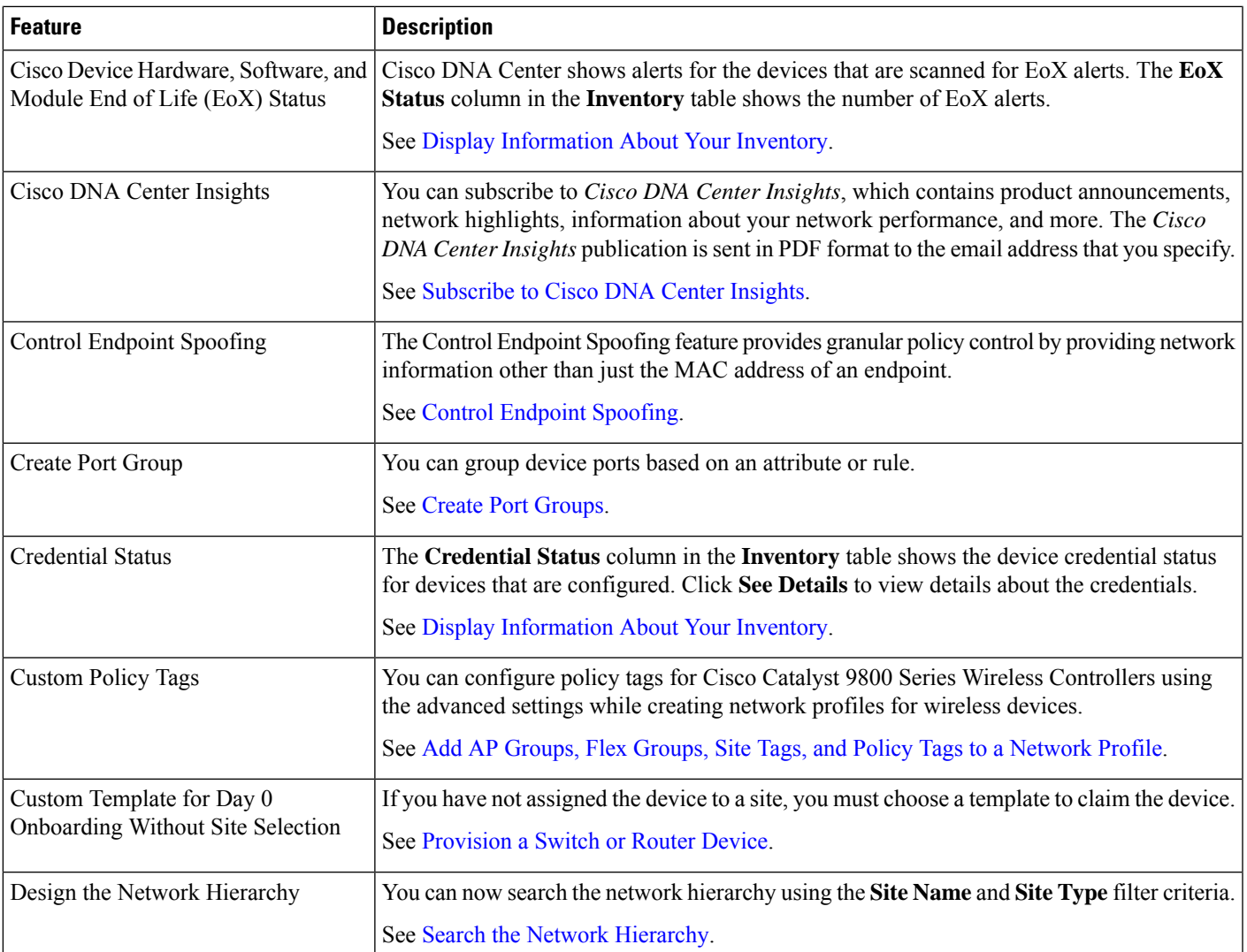

 $\mathbf I$ 

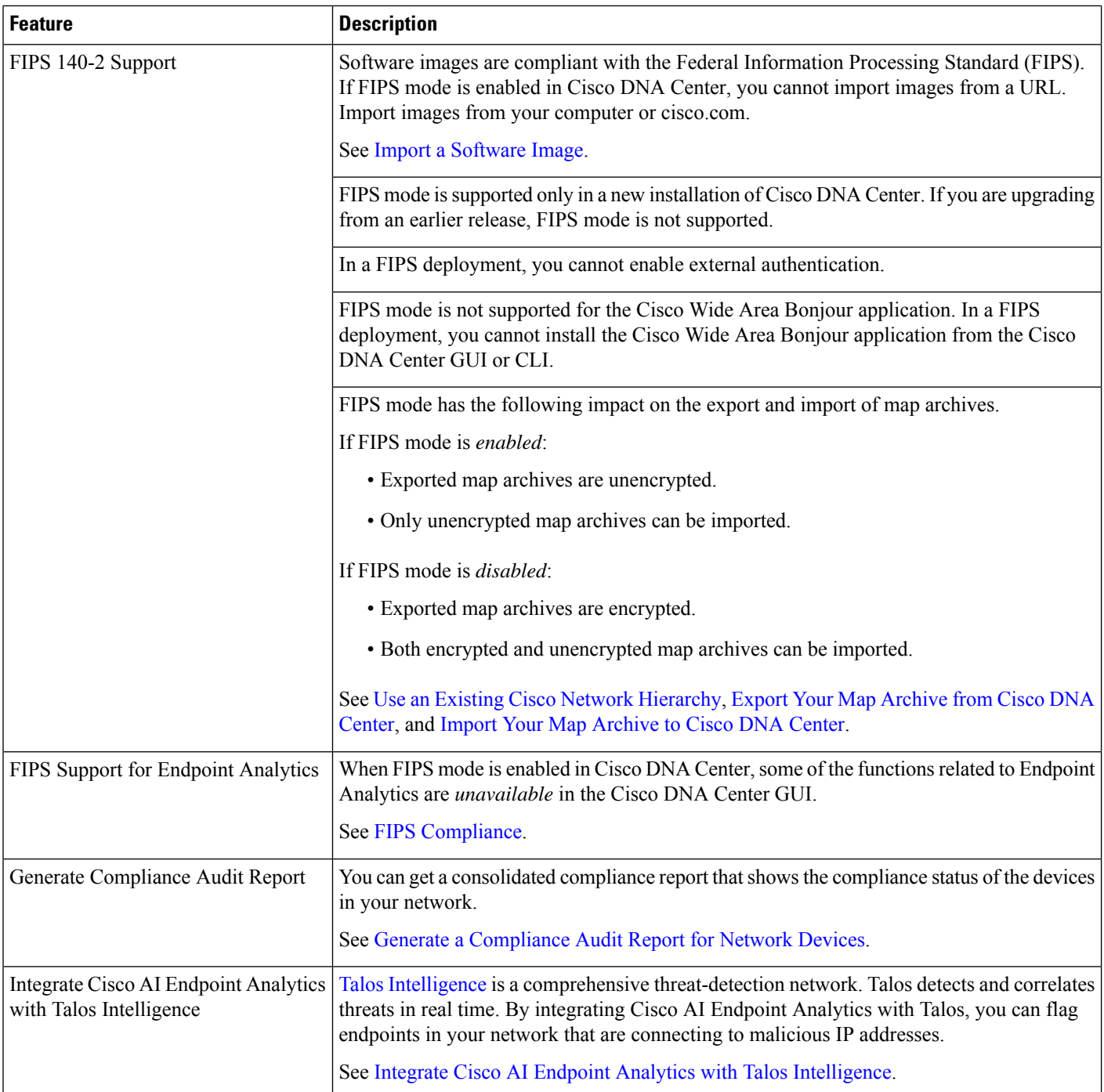

 $\mathbf l$ 

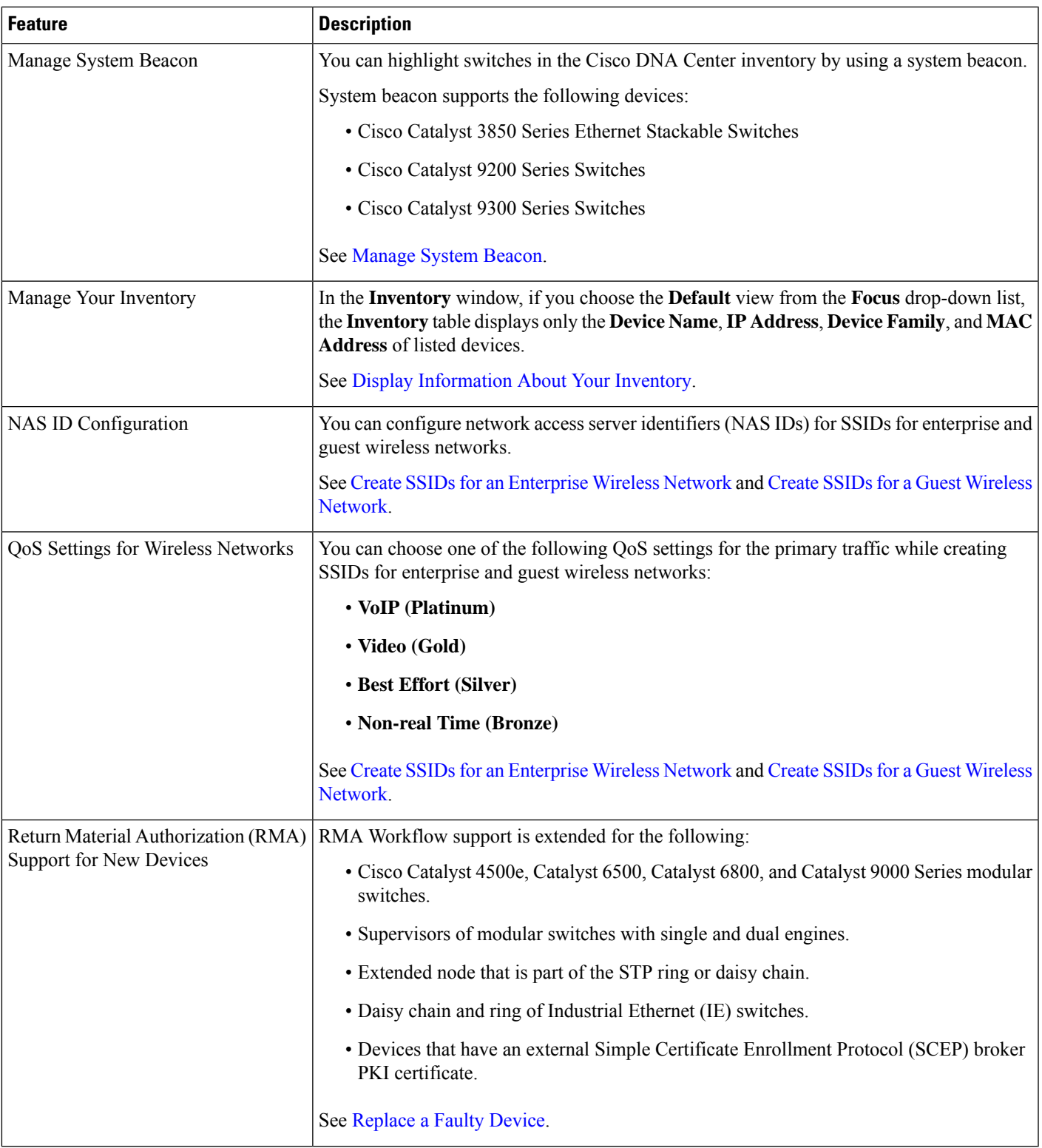

I

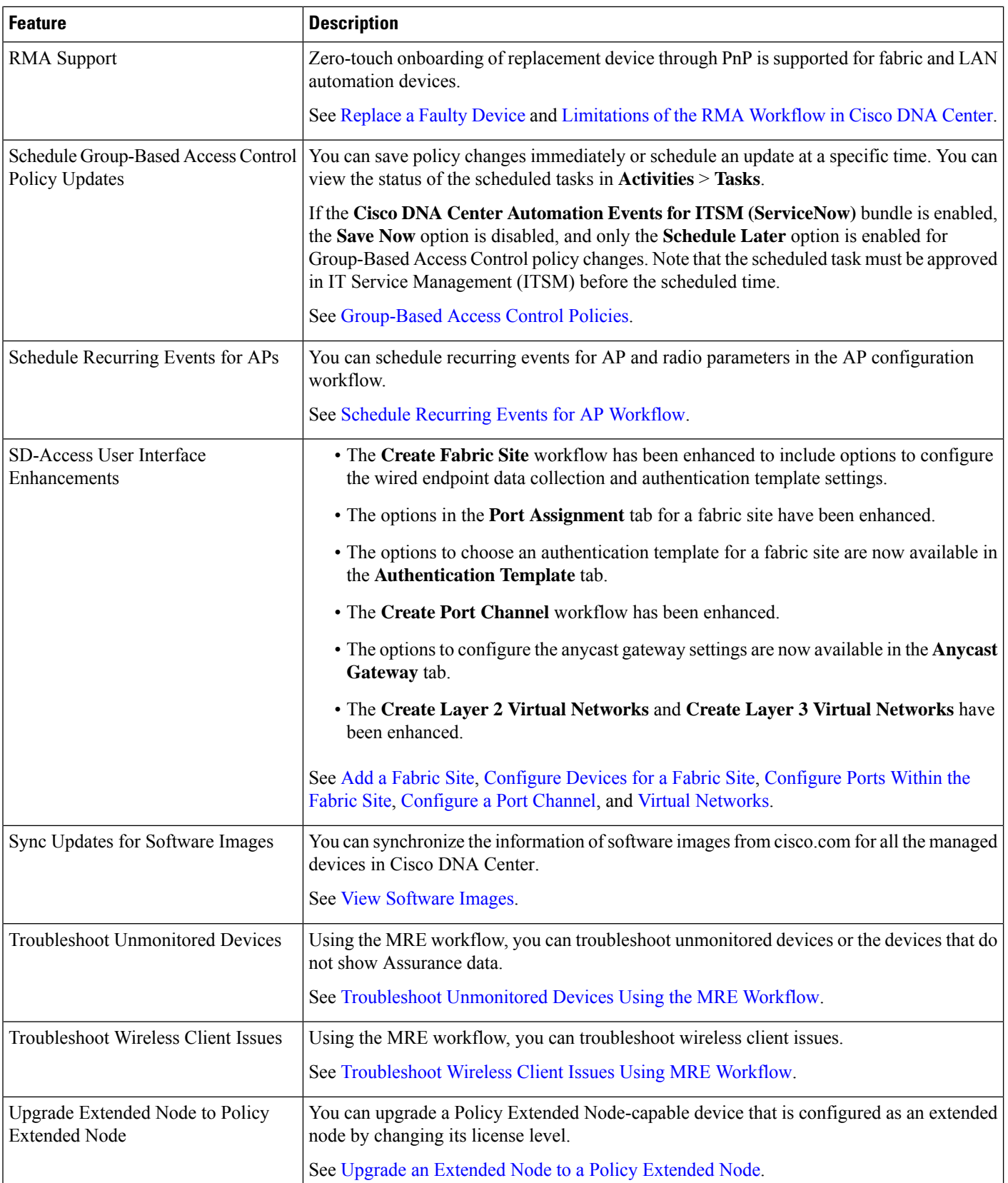

 $\mathbf l$ 

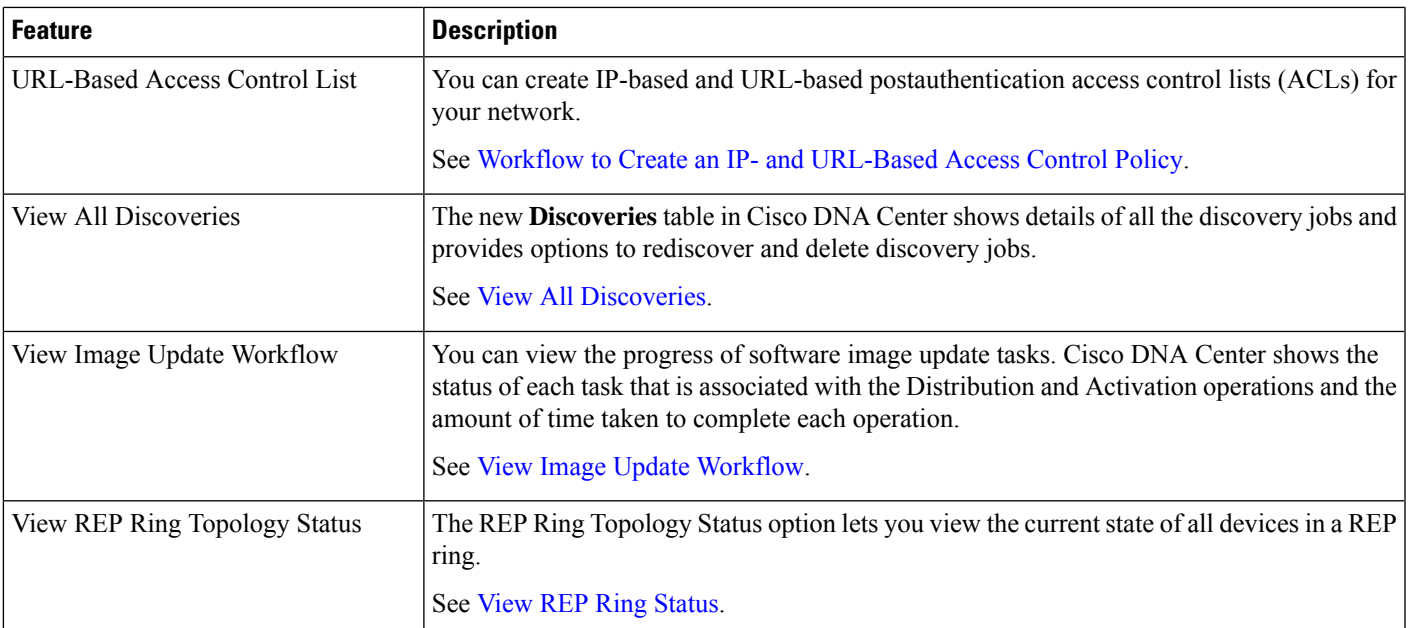

 $\mathbf I$